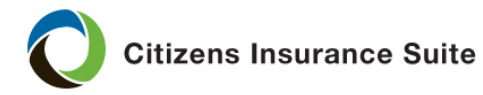

## **Creating an Effective Date Change Request**

**What** How to create an **Effective Date Change Request** for a bound approved or bound unapproved new business Submission.

**Who** Agents

**When** Agents are able to request effective date changes for new business submissions that meet the following criteria:

- The risk is in the agency's book of business.
- The status of the risk is Bound-Approved or Bound-Unapproved.
- There is no premium applied to the policy.
- No claims have been reported on the policy.
- The effective date change is being made due to a real estate closing date change. The new effective date can be prior to or after the original requested effective date, as long as it is not past today's date.

Note: The effective date can be changed multiple times within the first 45 days of the original submission date.

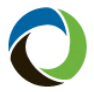

Citizens Insurance Suite **PolicyCenter<sup>®</sup>** Job Aid

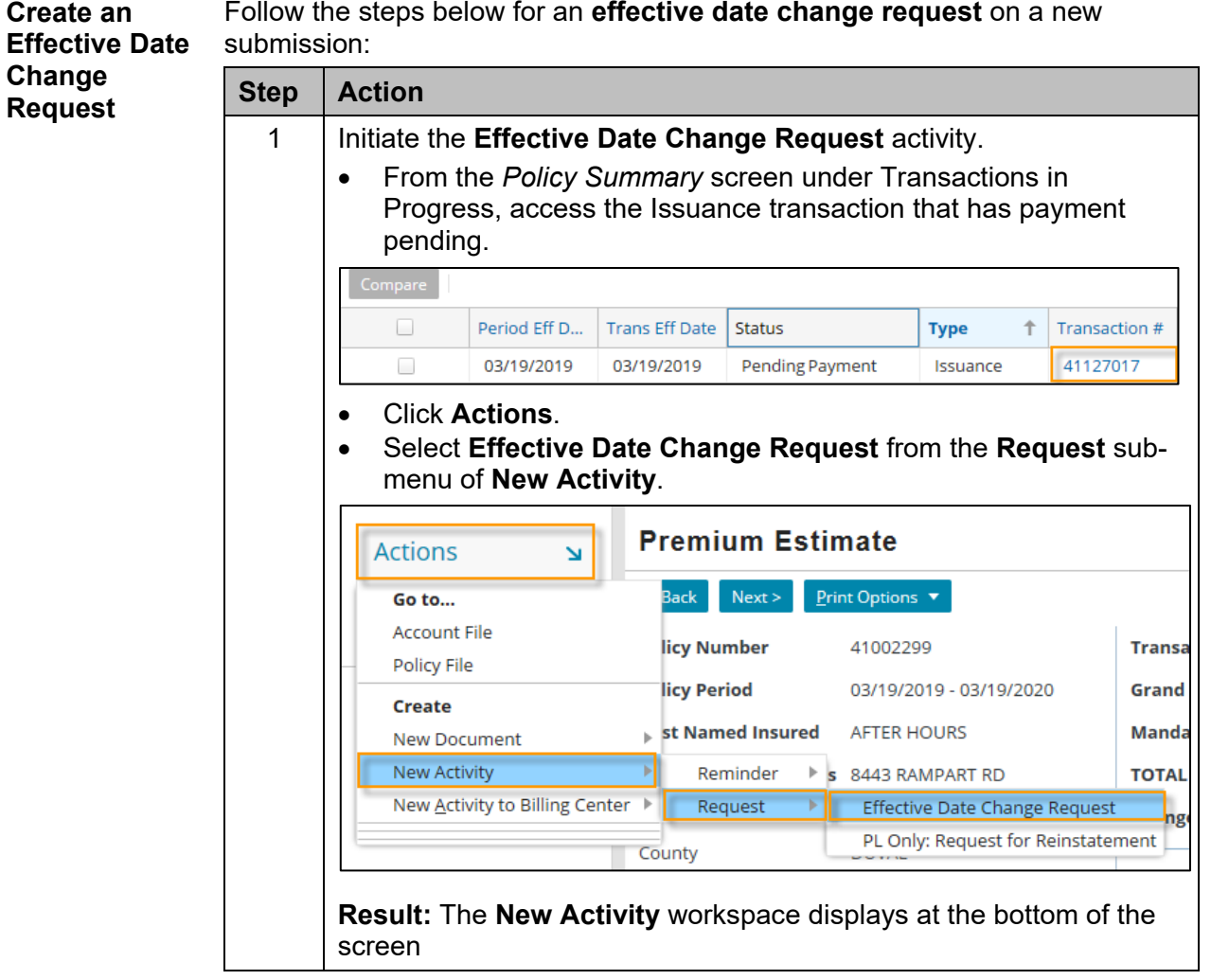

*Continued on next page*

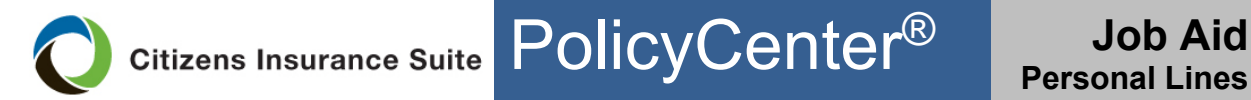

## **Creating an Effective Date Change Request,** continued

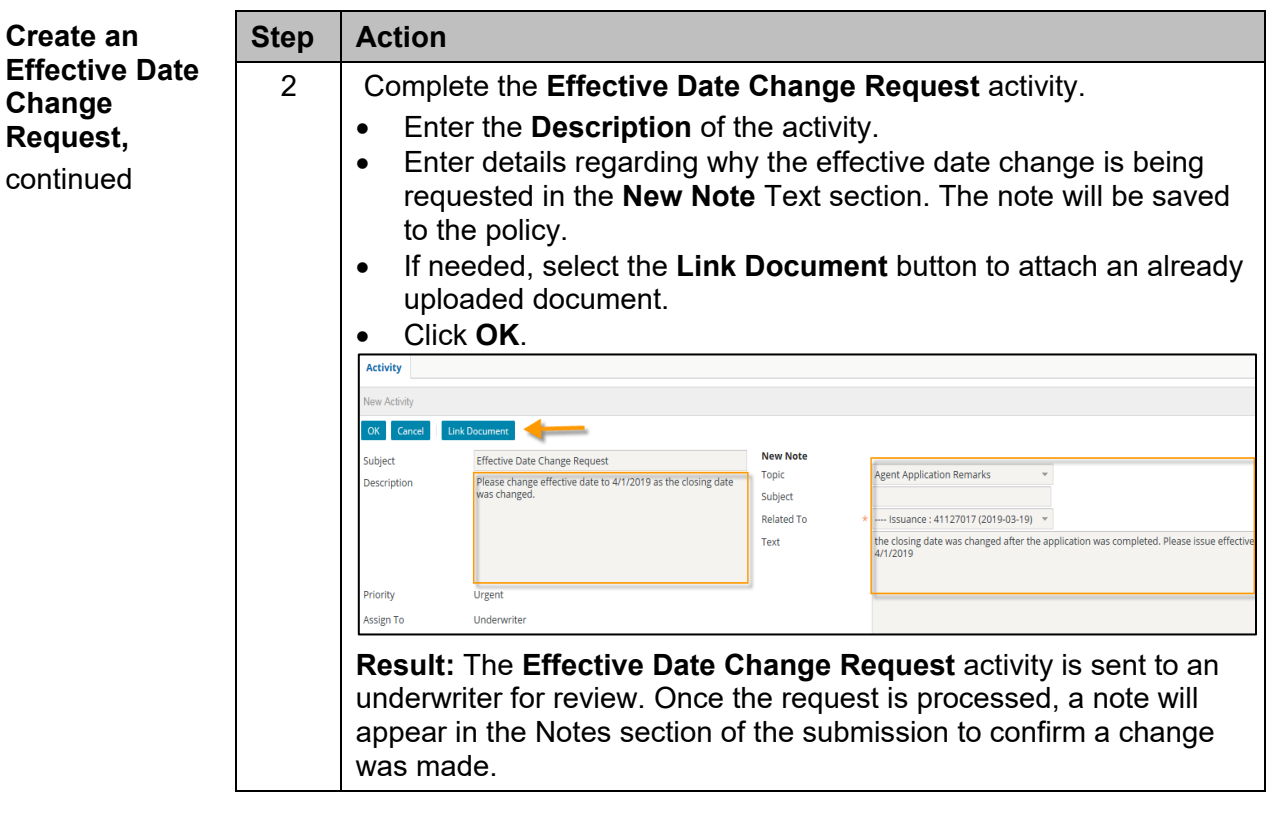

*End of procedure*